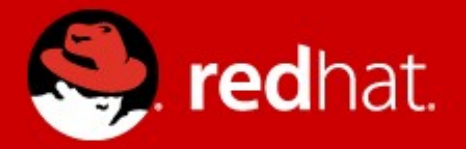

# **Shenandoah: An ultra-low pause time garbage collector for OpenJDK**

Christine H. Flood Principal Software Engineer Red Hat

# Benefits of Garbage Collection

- Omniscient housecleaning
- No premature freeing of objects
- Safety (no programming with pointers)
- Fewer memory leaks
- Better cache/page locality
- Less memory fragmentation
- Fast allocation (pointer bump)

## Downside to Garbage Collection

● Pauses

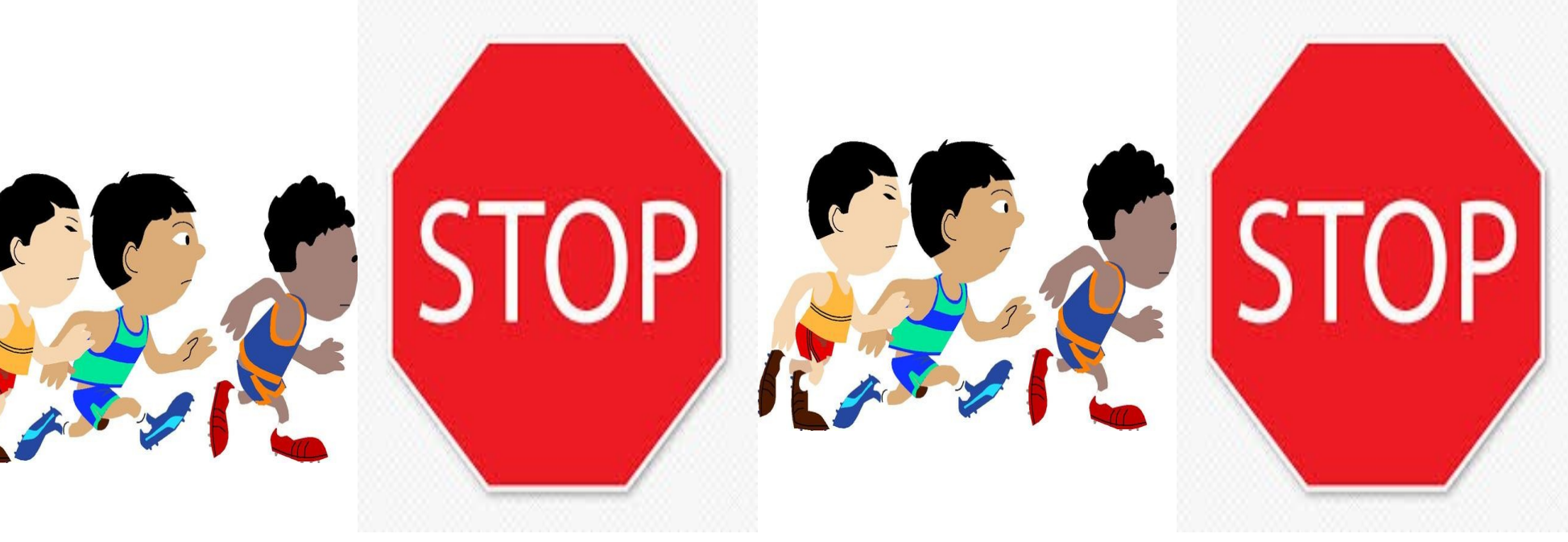

# Application requirements have changed.

- 2000
	- Telco applications used 200mb heaps and required <50ms pause times

- 2015
	- E-Commerce applications use 100gb+ heaps and require <10ms pause times

#### What can we do to shrink pause times?

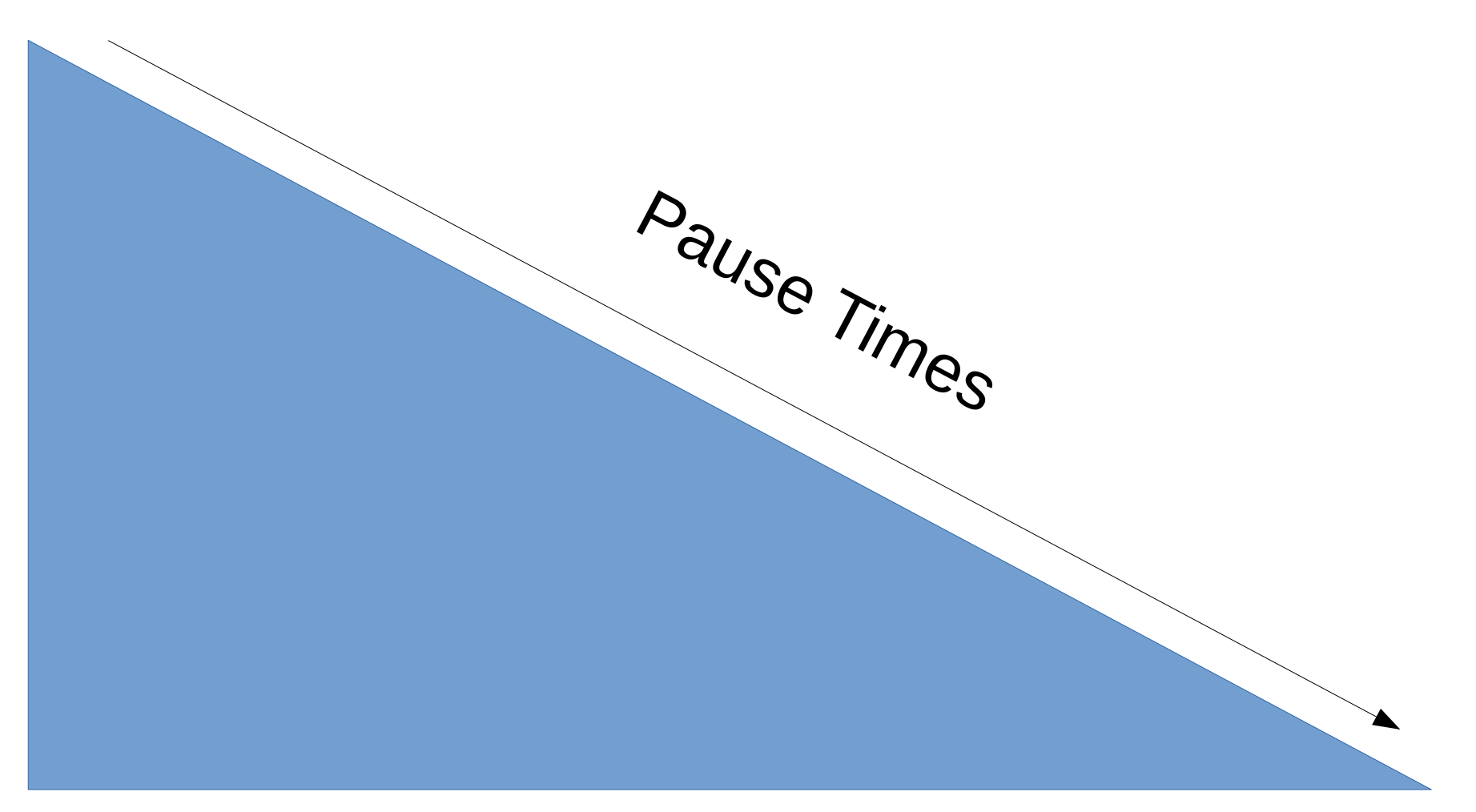

# Increase concurrency

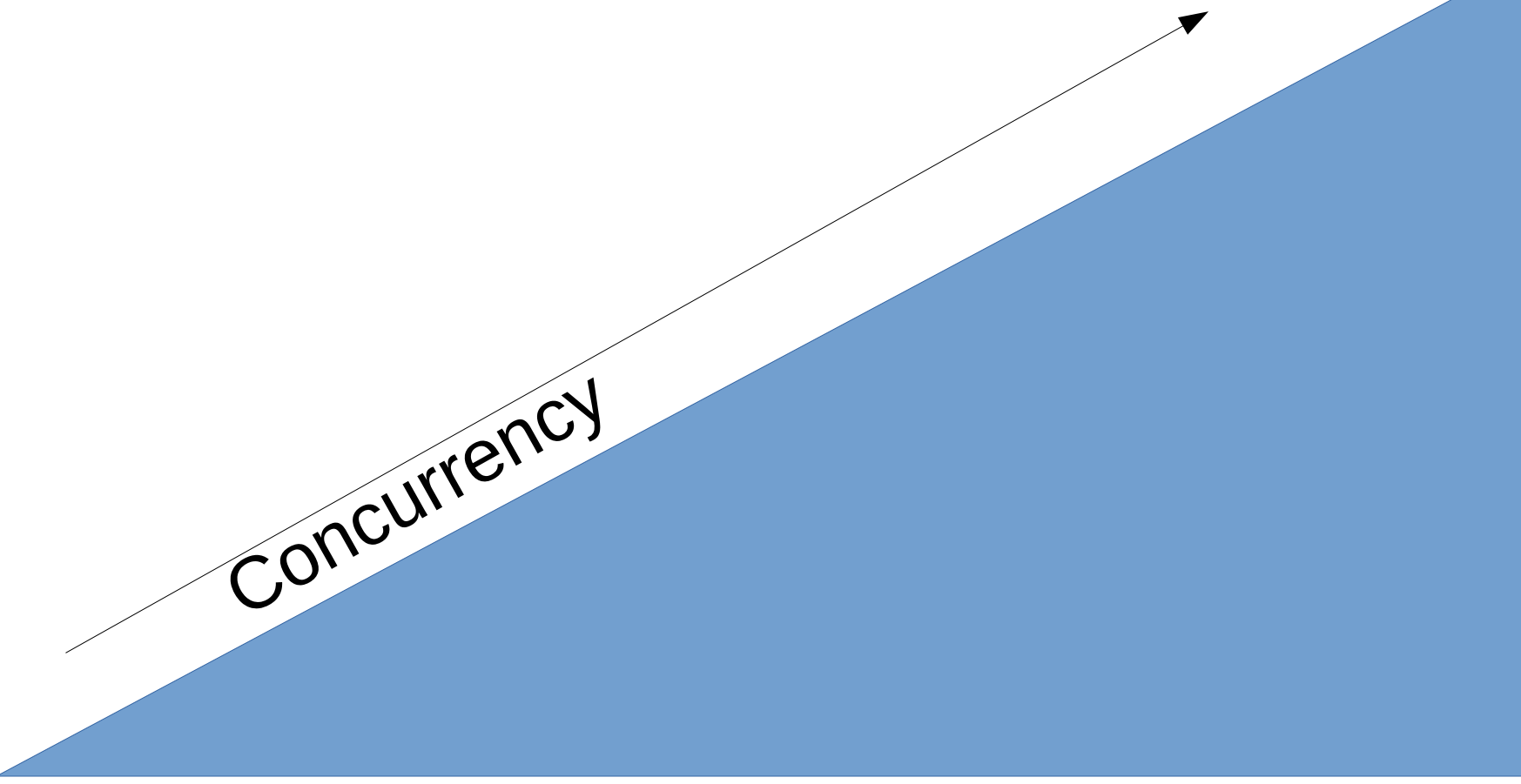

# Flood's first law

• Never slow down the mutator (Java) threads unless you absolutely have to.

## How is Shenandoah Different?

• We compact objects while the program is running.

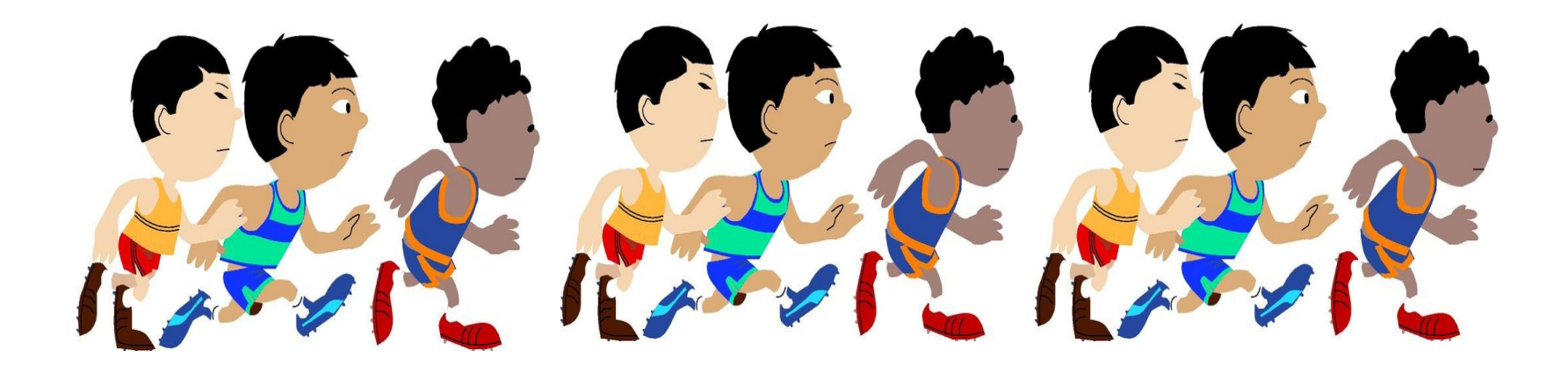

# Currently Available OpenJDK GC's

- Serial GC
	- Small Footprint
	- Minimal overhead
- Parallel GC
	- High Throughput

- ParNew/CMS
	- Minimal Pause Times
- $\cdot$  G1
	- Managed Pause Times
	- Compaction

#### G1 Managed Pause Times

#### Choose the size of your collection set so that the copying work will not exceed the allotted pause time.

# Shenandoah

- Perform the copying work while the Java threads are running.
- Pause times proportional to root set, basically number of threads.

#### Shenandoah

#### Goal: < 10ms GC pauses for 100gb+ heaps.

# Specjbb 2015 results

- AMD-Opteron box with 32 threads
- 140gb heap
- Shenandoah
	- $-$  RUN RESULT: hbIR (max attempted) = 19881, hbIR  $(settled) = 16584$ , max-jOPS = 18092, critical-jOPS = 6290
- $\cdot$  G1
	- $-$  RUN RESULT: hbIR (max attempted) = 23838, hbIR  $(setled) = 20773$ , max-jOPS = 19547, critical-jOPS = 3187

# Specjbb2015 pauses

- $\cdot$  G1
- $\text{-}$  Total = 3291
	- Young=3242
	- Mixed=49
- $\cdot$  Full=11
- Shenandoah
- $\cdot$  Total=892
	- Init Mark 436
	- Final Mark 436
- Full 8 (user requested)

# SpecJBB2015 Pause Times not counting full\_gc

- $\cdot$  G1
	- 3291 pauses
	- 713.56s total
	- 216.82ms avg
	- 2361.48ms max
- Shenandoah
	- 882 pauses
	- 29.89s total
	- 34.28ms avg
	- 379.14ms max

#### We have a fix planned for the large max value.

# Specjbb 2015 results

- Intel Xeon box with 144 threads
- $\cdot$  350gb heap
- Shenandoah
	- $-$  RESULT: hbIR (max attempted) = 47576, hbIR (settled)  $= 43619$ , max-jOPS = 50431, critical-jOPS = 34169
- $\cdot$  G1
	- $-$  RUN RESULT: hbIR (max attempted) = 102168, hbIR  $(settled) = 85156$ , max-jOPS = 79691, critical-jOPS = 22950

# SpecJBB2015 Pause Times not counting full gc (144 threads)

- $\cdot$  G1
	- 2017 pauses
	- 332.59s total
	- 164.89ms avg
	- 1481.96ms max
- Shenandoah
	- 789 pauses
	- 23.25s total
	- 29.47ms avg
	- 323.87ms max

We have a fix planned for the large max value. Odd pauses due to OOM due to bad heuristics.

#### How did we do it?

## Shenandoah: Current implementation

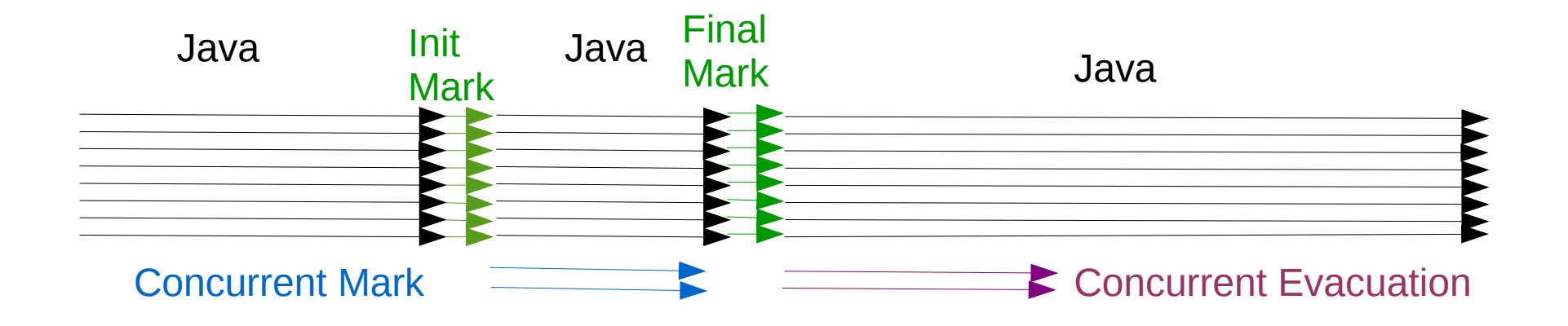

#### We use as many threads as are available to do concurrent phases.

#### Basic Idea

• Forwarding Pointers

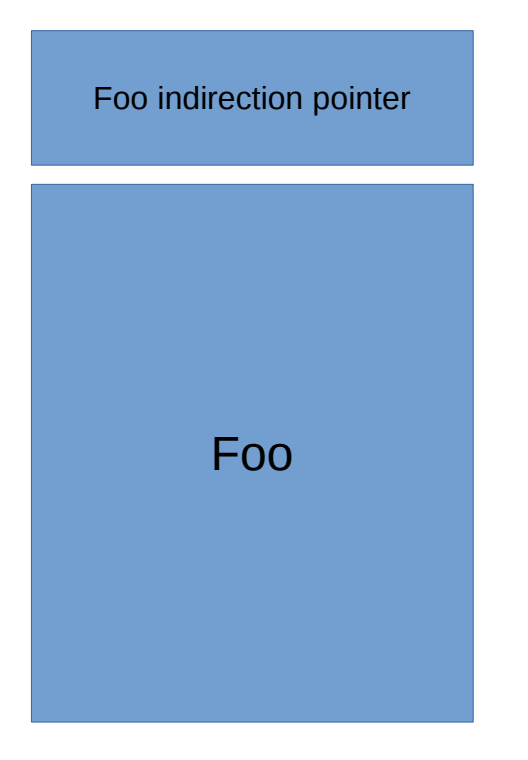

Foo indirection pointer **Accesses** go through a forwarding pointer to find the real location of the Object.

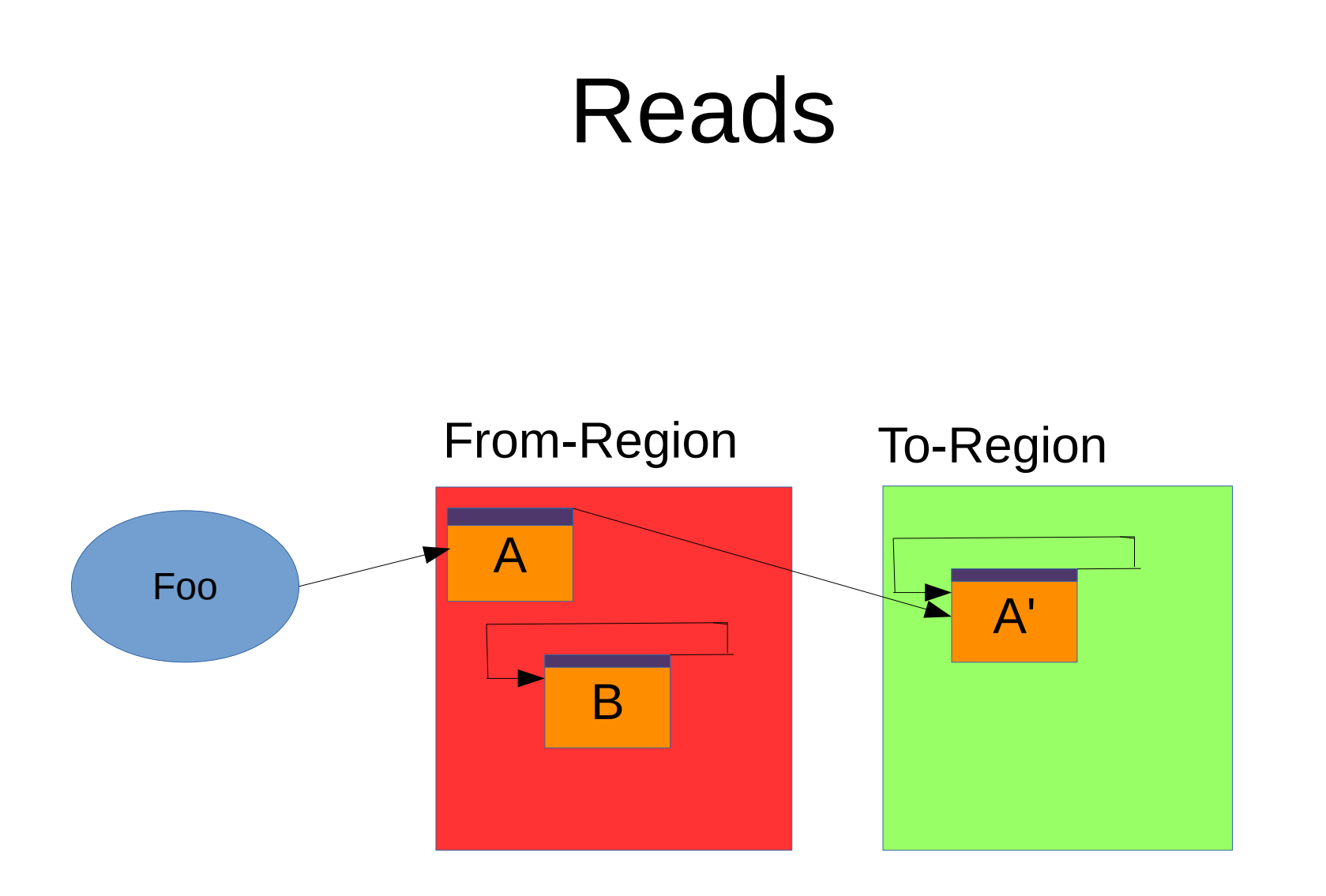

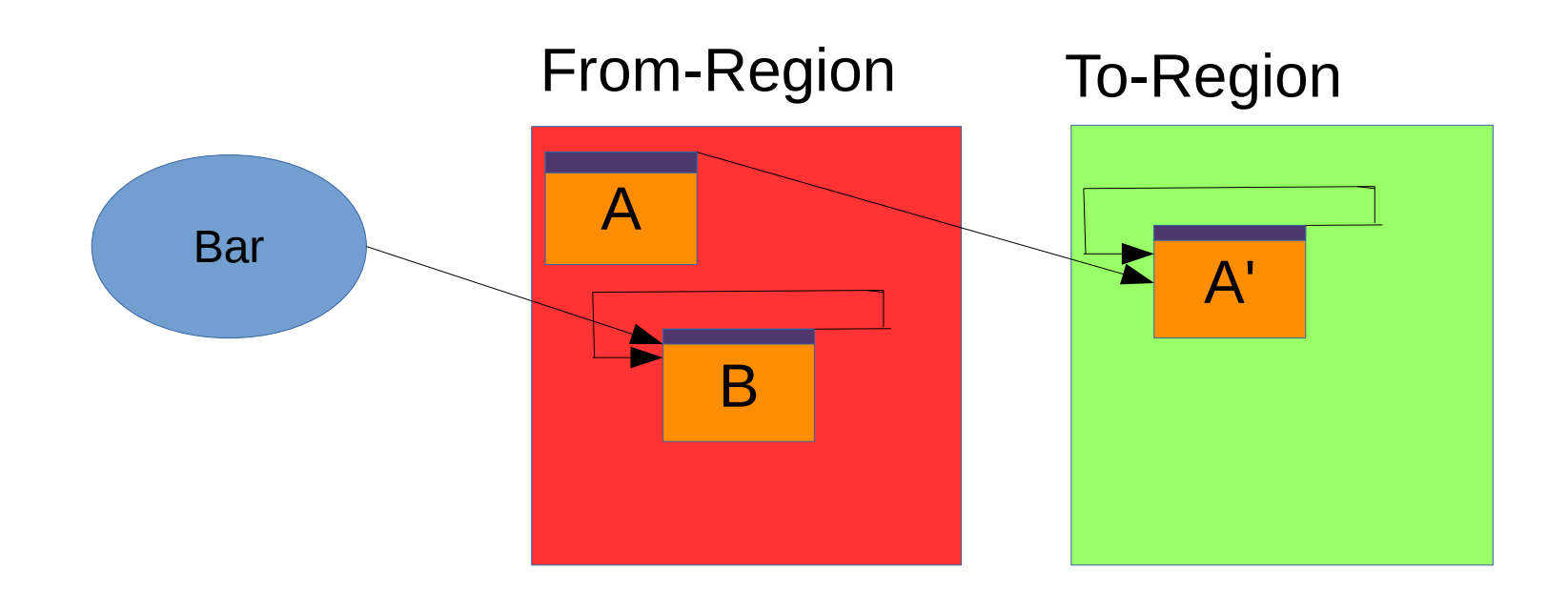

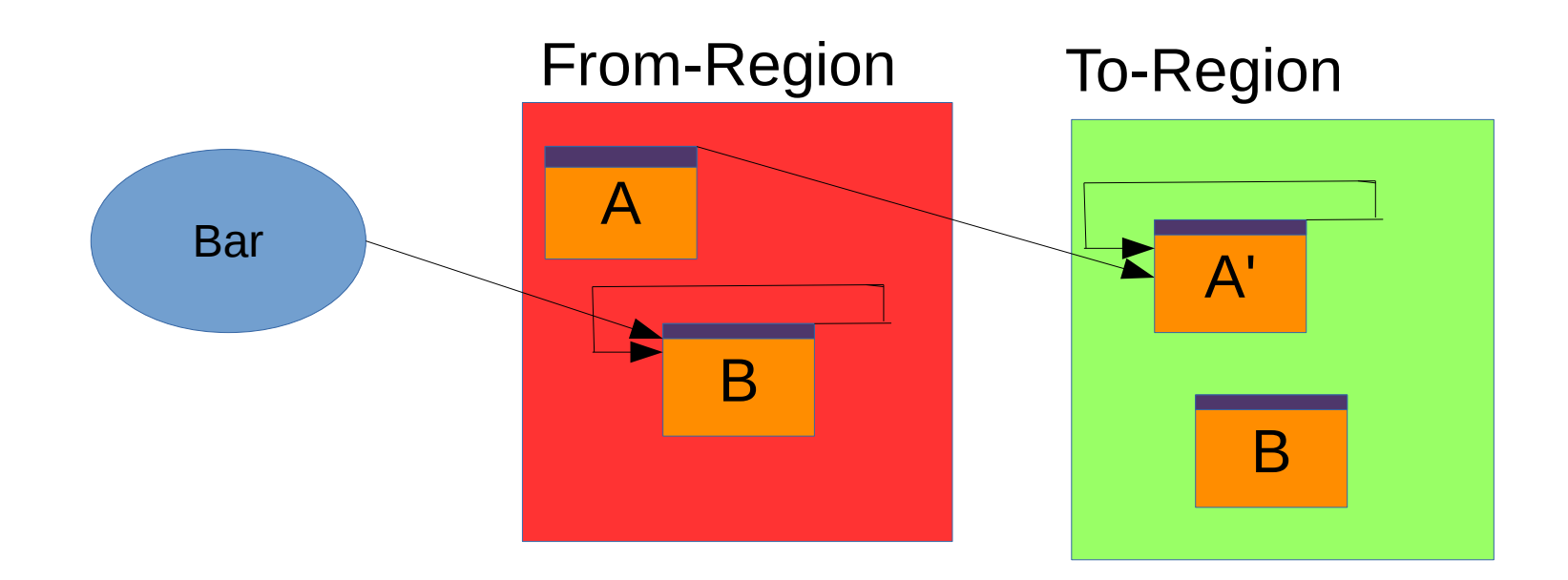

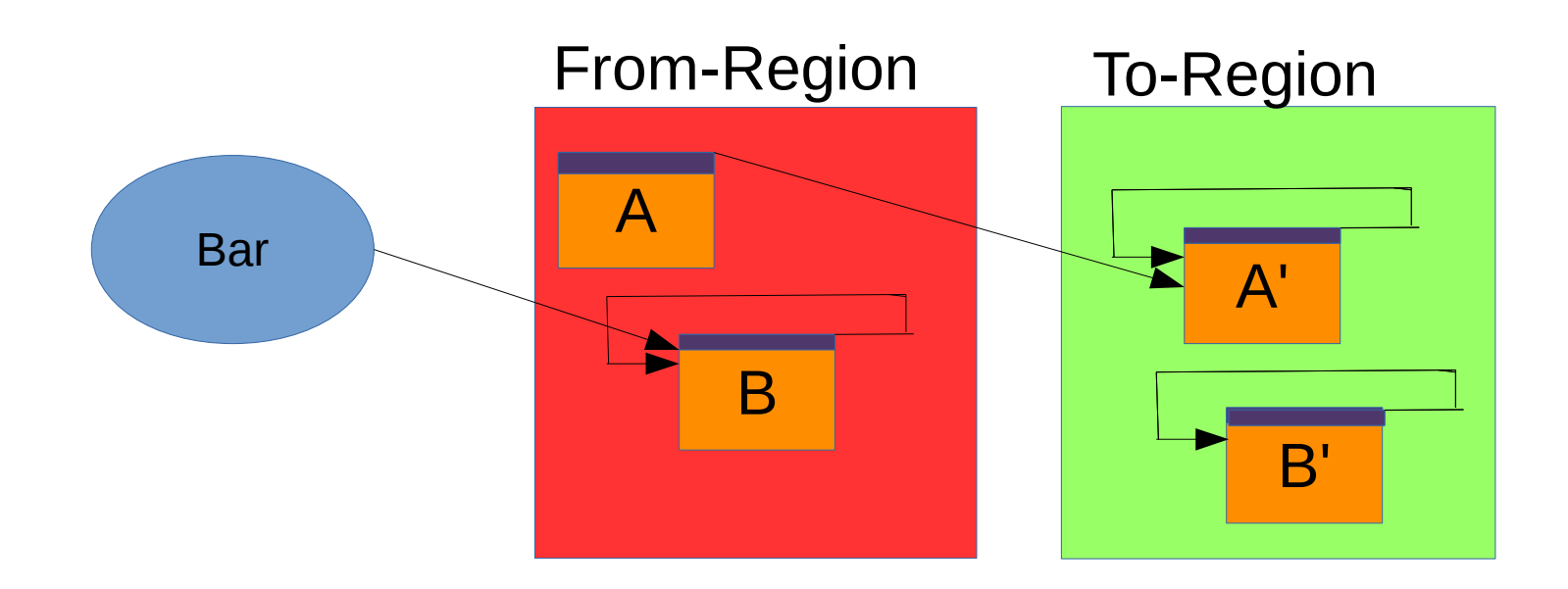

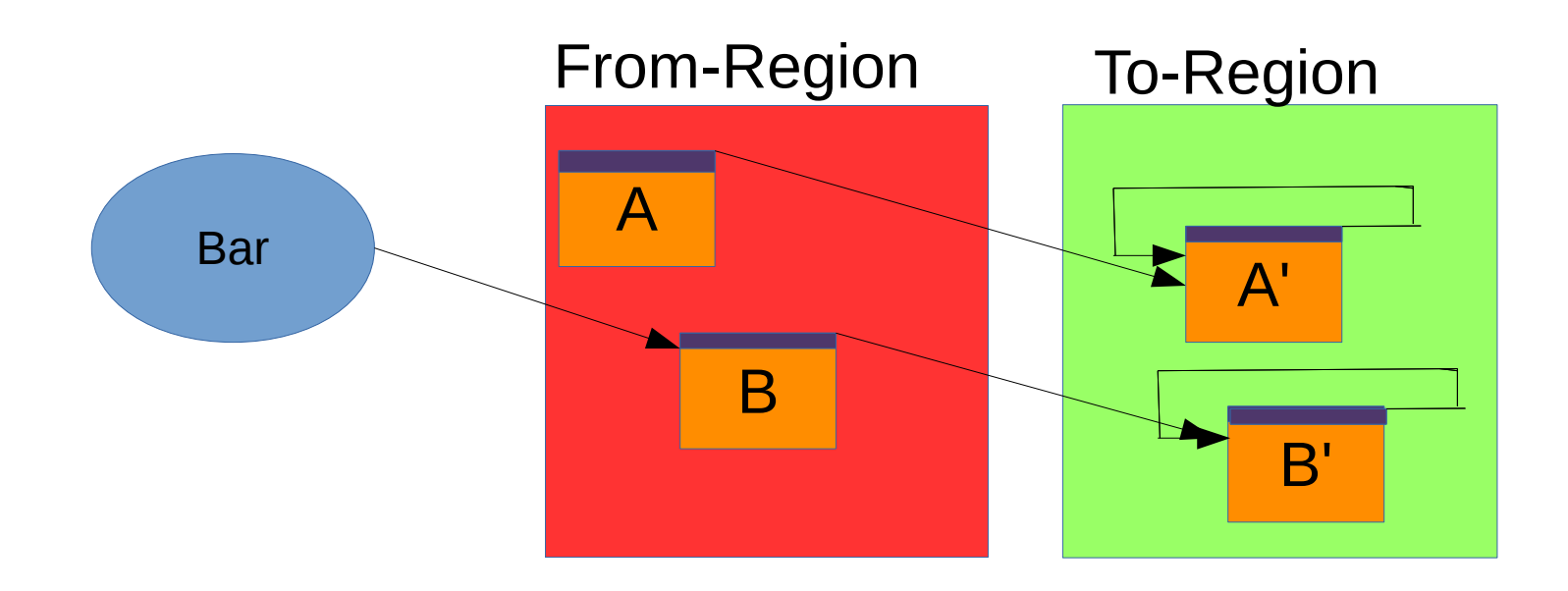

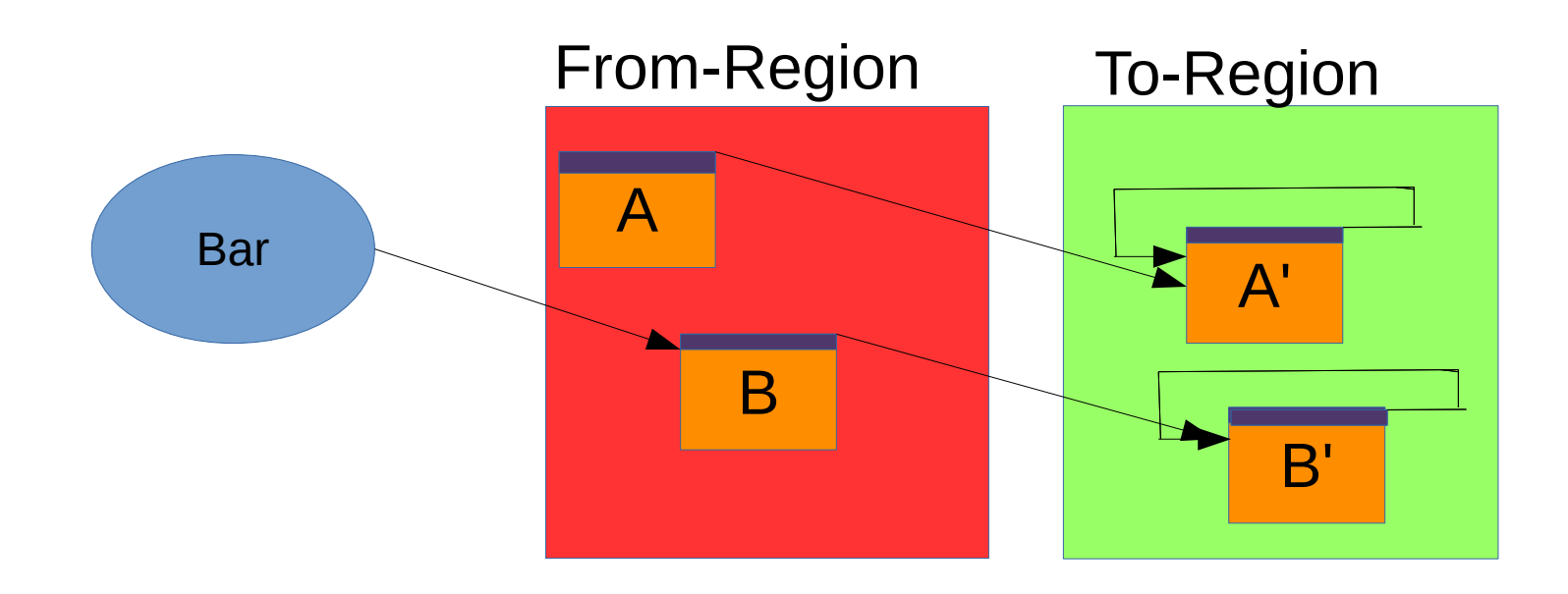

#### Then perform the write on the to-space copy.

# Acmp may force two copies

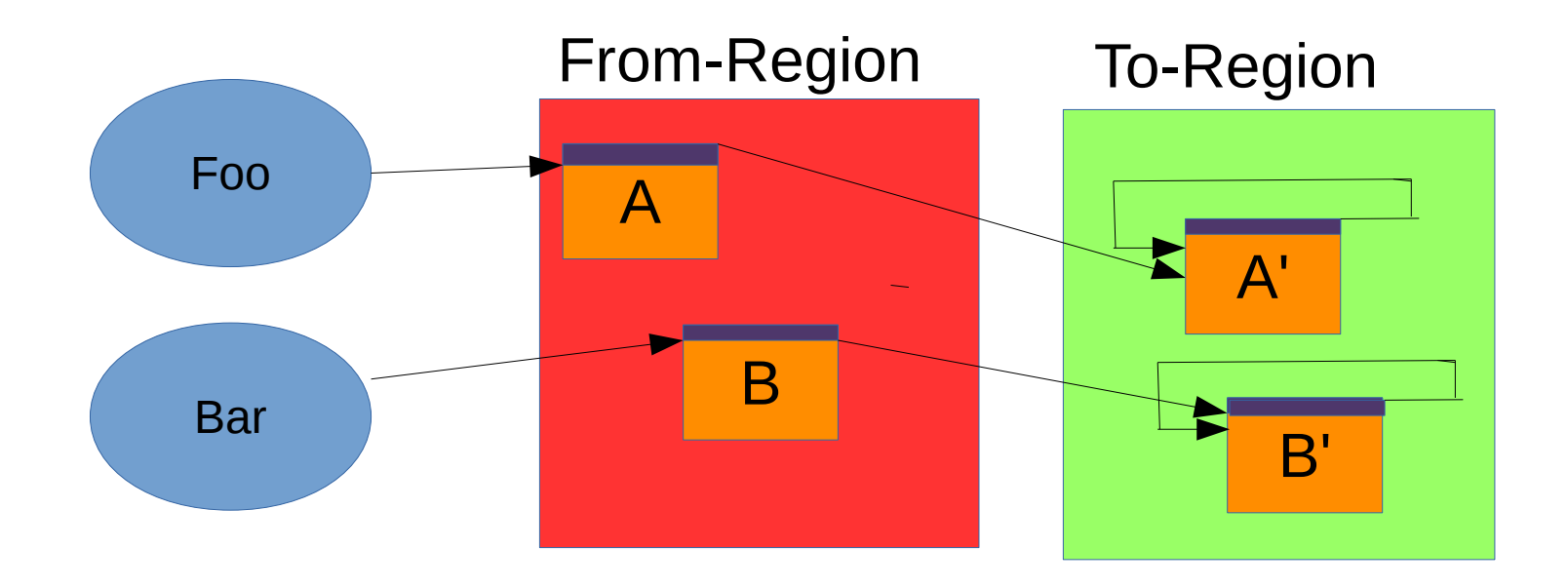

#### Shenandoah barriers

#### oop read\_barrier(oop obj) { return \*(obj-0x8); }

#### Shenandoah barriers

#### oop write\_barrier(oop obj) { if (evacuation\_in\_progress) { return runtime\_wbarrier(obj); } return obj; }

#### Shenandoah barriers

- Read barriers:
	- getfield
	- Xaload
	- Intrinsics
	- ...

#### Shenandoah Barriers

- Write barriers:
	- putfield
	- Xastore
	- Intrinsics

– ...

## Implementing Barriers

- Interpreter
- C1 (client compiler)
- C2 (server compiler)

# Dragon Book Compiler

- Source Program
- **Lexical Analyzer**
- Syntax Analyzer
- Semantic Analyzer
- Intermediate Code Generator
- Code Optimizer
- **Code Generator**
- **Peephole Optimizer**
- **Target Program**

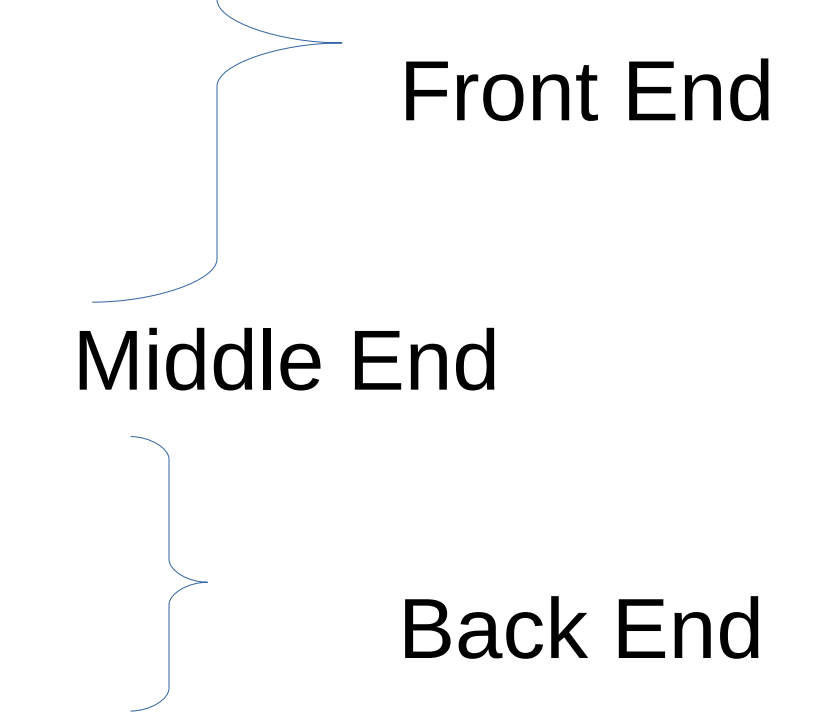

# Intermediate Representation(IR)

Source Program:

Int  $x = 1$ Do { Cond =  $\{ x := 1 \}$  If (cond) {  $X = 2$ ; } } while (read()); Return x;

SSA: X0: 1; Do { X1: phi(x0,x3); Cond: (x1 != 1) If (cond) { X2: 2; } X3:phi (x2, x1); } while (read()); Return x3;

# Sea of Nodes

- Just another Intermediate representation
- Explicit control and memory dependencies
- Designed to make code generation and generated code fast.

# What we tried...

- Parse time barrier insertion
	- Optimization opportunities were missed
- Late barrier insertion
	- Getting this right was tricky
- Macro node barriers
	- Write barriers inhibited important loop optimizations
- $\cdot$  So...

# We added new nodes.

- ShenandoahReadBarrierNode
- ShenandoahWriteBarrierNode

# Shenandoah specific nodes

- Compiler sees through them.
- Inserted at Parse time
- Enabled Shenandoah specific optimizations

# Shenandoah specific optimizations

- Don't need read or write barriers on newly allocated objects.
- Don't need read barriers after write barriers.
- Don't need multiple read barriers when reading different fields of the same object.
- Hoist barriers out of hot paths (like loops).

# Current status

- We are an official OpenJDK project.
	- <http://openjdk.java.net/projects/shenandoah/>
- We are stable and getting performance numbers we are proud of.
- Working towards next Fedora release (Spring 2016)
- Always been our goal to put this back upstream in OpenJDK when it's ready.

# What's left to do?

#### • Performance

- Investigate Anomalies
- Lock free heap region sets
- More C2 optimizations?
- Big application testing.
- Try out differing architectures.
- Heuristic Tuning.